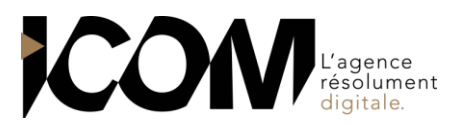

# **ADOBE PREMIERE PRO - INITIATION**

## **OBJECTIFS PEDAGOGIQUES**

A l'issue de cette formation, l'apprenant sera capable de :

- Maîtriser de l'utilisation des principales fonctionnalités de Adobe Première
- Pratiquer les bases du montage audiovisuel
	- Connaître les principaux termes techniques et dénominations du montage vidéo
- Réaliser un projet complet, de l'acquisition des rushes jusqu'à l'exportation du montage final

# **OBJECTIFS OPERATIONNELS ET CONTENU DE LA FORMATION**

#### **1. Connaître l'environnement technique**

- Le vocabulaire
- Le flux de production
- Créer un projet
- Créer une séquence et organiser ses fichiers

## **2. Découvrir l'interface de Première**

- Les différentes fenêtres
- Créer son espace de travail

## **3. Gérer l'acquisition**

- Les différentes manières d'importer des éléments
- La notion de points d'entrée et de sortie

## **4. Maîtriser la fenêtre Projet en détail**

- L'affichage
- Les Chutiers
- L'organisation des chutiers
- Les éléments (calques d'effet, cache couleur, etc.)

## **5. Maîtriser les fenêtres Moniteur**

- La fenêtre Moniteur Source
- La fenêtre Moniteur Programme
- Les marques

## **6. Maîtriser la timeline**

- Les pistes, l'affichage
- Le verrouillage, les zooms
- Le magnétisme

## **7. Enrichir un montage avec du son**

- Réglage du gain, réglage sonore
- Le mixage audio et les boucles musicales

# **8. Contrôler les transitions vidéos et sonores**

- Prévisualisation des transitions
- Les principales transitions vidéos
- Transition vidéos par défaut
- Gestion des transitions vidéo
- Les principales transitions sonores

#### **9. Créer des effets vidéo et son**

- Prévisualisation des effets
- Les principaux effets vidéos
- Effets vidéos par défaut et gestion des effets vidéo
- Les principaux effets sonores

#### **10. Créer les titrages**

**11. Gérer les surimpressions, l'opacité, les animations et les incrustations**

#### **12. Comprendre les images Clés et les masques**

- Animer un élément avec les images clés
- Utiliser les masques et associer masques et images clés pour créer des animations
- Les séquences imbriqués

# **13. Travailler la post Production**

**14. Gérer le projet et exporter ses réalisations**

## **PRÉ-REQUIS** Aucun

# **DURÉE**

3 jours soit 21 heures de formation.

#### **DATES** Formation organisée à la demande.

**DÉLAI** 15 jours.

# **TARIF**

800€ HT/ jour, soit 2400€ HT pour 3 jours Pour un groupe de 1 à 4 personnes